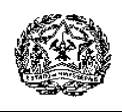

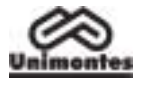

## **EDITAL Nº 1/2010 – PAES/UNIMONTES**

 O Reitor da Universidade Estadual de Montes Claros – Unimontes –, por meio da Pró-Reitoria de Ensino e da Comissão Técnica de Concursos – Cotec –, no uso de suas atribuições, torna público que estarão abertas as inscrições ao Programa de Avaliação Seriada para Acesso ao Ensino Superior – Paes –, Triênio 2010/2012 (1ª Etapa), Triênio 2009/2011 (2ª Etapa) e Triênio 2008/2010 (3ª Etapa), conforme normas discriminadas a seguir:

### **1. Da participação no Paes/2010**

- 1.1. Somente poderão participar do Paes os alunos regularmente matriculados em escolas que oferecem ensino médio na modalidade regular (três anos completos) ou ensino médio profissionalizante (com duração de três ou quatro anos completos), cujo funcionamento esteja devidamente autorizado ou reconhecido. As condições para inscrição, por Etapa, estão dispostas no subitem 1.6 deste Edital.
- 1.2. É vedada a inscrição no Paes dos alunos que cursam o Ensino Médio na modalidade de estudos especiais ou supletivos e dos candidatos que já concluíram o Ensino Médio.
- 1.3. O candidato somente poderá se inscrever em uma Etapa em cada ano, sendo essa etapa correspondente à série na qual estiver matriculado.
	- 1.3.1. O aluno que estiver matriculado em curso profissionalizante com duração de quatro anos iniciará a primeira etapa do Paes quando estiver cursando a 2ª série; se a duração do curso for de três anos, iniciará sua participação no Paes (1ª etapa) na 1ª série do curso.
- 1.4. O candidato que ingressar no Paes e se transferir de escola no período correspondente a qualquer uma das três etapas só poderá continuar participando do Processo Seletivo se a escola para a qual for transferido oferecer ensino regular em três (3) ou quatro (4) anos completos (1ª, 2ª, 3ª e/ou 4ª séries), cujo funcionamento esteja devidamente autorizado ou reconhecido pelos órgãos competentes.
- 1.5. O candidato, ao se inscrever na 1ª Etapa do Paes, observado o disposto no subitem 1.6.2.2 deste Edital, fica inscrito no triênio, mas terá que, a cada ano, efetivar sua inscrição na etapa subsequente para que possa realizar as provas dessa etapa.

### 1.6. **Condições para inscrição no Paes/2010, conforme a Etapa:**

- 1.6.1. **Triênio 2010/2012:** Poderão se inscrever na 1ª Etapa alunos matriculados, no corrente ano letivo, na 1ª série do Ensino Médio regular ou profissionalizante (de 3 anos de duração) ou na 2ª série do Ensino Profissionalizante de Nível Médio (com duração de 4 anos).
- 1.6.2. **Triênio 2009/2011:** Poderão se inscrever na 2ª Etapa, conforme o caso:
	- 1.6.2.1. Alunos que tenham realizado as provas da  $1<sup>a</sup>$  Etapa do Paes em 2009 e que estejam matriculados, no corrente ano letivo, na 2ª série do Ensino Médio regular ou na 3ª série do Ensino Profissionalizante de Nível Médio, com duração de 4 anos.
	- 1.6.2.2. Alunos que **não** tenham realizado a 1ª Etapa do Paes em 2009 e que estejam matriculados, no corrente ano letivo, na 2ª série do Ensino Médio regular ou profissionalizante (com duração de 3 anos) ou na 3ª série do Ensino Profissionalizante de Nível Médio (com duração de 4 anos), desde que concordem em ficar com pontuação zero na 1ª Etapa do triênio, uma vez que não foram realizadas as provas dessa Etapa e não é possível realizá-las. Nesse caso, ao final de sua participação no Paes, ficarão somente com a pontuação que obtiverem na 2ª e 3ª Etapas, considerando-se esse total como resultado final para todo o triênio 2009/2011.
		- 1.6.2.2.1. Para participar do Paes/2010, Triênio 2009/2011, na condição prevista no subitem 1.6.2.2, é necessária, além da concordância do candidato, a **autorização de seu responsável legal, para candidato com idade inferior a 18 anos até a data da inscrição**. A autorização deve, até o último dia do prazo de inscrição, ser protocolizada na Recepção da Cotec ou enviada pelos Correios – Campus Universitário Professor Darcy Ribeiro, Prédio 4, Vila Mauriceia, CEP 39401-089, Montes Claros-MG.

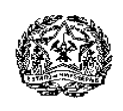

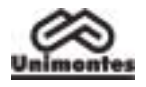

- 1.6.2.2.2. Será automaticamente cancelada a inscrição do candidato, na condição prevista no subitem anterior, que estiver sem a referida autorização, observado o prazo estabelecido para a entrega/envio.
- 1.6.3. **Triênio 2008/2010:** Poderão se inscrever na 3ª Etapa alunos regularmente matriculados, no corrente ano letivo, na 3ª série do Ensino Médio regular ou profissionalizante ou na 4ª série do Ensino Profissionalizante de Nível Médio, com duração de 4 anos (ensino regular) e que tenham:
	- a) Realizado as provas da 1ª e 2ª Etapas do Paes em 2008 e 2009, respectivamente.
	- b) Realizado a 2ª Etapa do Paes em 2009, nos termos do subitem 1.6.2.2. do Edital Paes/2009.
- 1.7. A **comprovação da escolaridade do candidato**, conforme a Etapa do Paes/2010, dar-se-á da sequinte forma:
	- 1.7.1. Candidatos à 3ª Etapa, triênio 2008/2010, **deverão entregar a declaração de matrícula** (devidamente assinada e carimbada pelo diretor da escola), constando o número da inscrição no Paes, no setor de protocolo da Cotec, ou postar nos Correios, com Aviso de Recebimento (AR), até o dia **9/10/2010**. Endereçar o envelope à Unimontes/Cotec, Campus Universitário Professor Darcy Ribeiro, prédio 4, Vila Mauriceia, Montes Claros – MG, CEP 39401-089.
		- 1.7.1.1. O candidato que não entregar a referida declaração nas condições estabelecidas não poderá realizar a 3ª etapa e será automaticamente eliminado do Paes, ainda que tenha participado da 1ª e 2ª etapas.
	- 1.7.2. Candidatos à 1ª ou 2ª Etapa: Na própria ficha de inscrição, constará uma declaração, que deverá ser assinada pelo candidato ou seu representante, informando a série em que o candidato está matriculado. No caso de inscrições pela Internet, haverá, abaixo, da declaração, um campo específico que deverá ser marcado pelo candidato ou seu representante e que equivalerá à sua assinatura.
		- 1.7.2.1. Os candidatos à 1ª ou 2ª etapa não entregarão declaração de matrícula para realização dessas etapas, contudo, quando forem participar da 3ª etapa, deverão entregar declaração de matrícula, conforme disposto no Edital.

### **2. Do credenciamento da escola ao Paes**

- 2.1. Poderão credenciar-se ao Paes todas as escolas que oferecem Ensino Médio, na modalidade regular, e as de Ensino Profissionalizante de Nível Médio (de ensino regular), cujo funcionamento esteja devidamente autorizado ou reconhecido.
- 2.2. O formulário de credenciamento está disponível no sítio eletrônico www.cotec.unimontes.br e na recepção da Cotec. Cada escola credenciada receberá uma senha para acesso, no referido sítio eletrônico, aos relatórios de desempenho de seus alunos no Paes. O uso e controle dessa senha serão de responsabilidade da diretoria da escola.
- 2.3. Ainda que a escola não seja credenciada ao Paes, seus alunos regularmente matriculados poderão participar do Paes, desde que a mesma seja autorizada ou reconhecida pelos órgãos competentes, observados os itens 1, 3 e 4 deste Edital.

### **3. Dos períodos e locais de inscrição**

- 3.1. A inscrição ao Paes poderá ser feita pelo candidato ou por outra pessoa (sem necessidade de procuração), desde que se cumpram todos os requisitos exigidos.
- 3.2. **O candidato deverá efetivar sua inscrição, a cada ano, para participar de cada etapa do triênio.**
- 3.3. As inscrições que não atenderem ao disposto nos itens 1 e 3 e subitens 4.1 e 4.2 deste Edital serão canceladas.
- 3.4. Em hipótese alguma, a taxa de inscrição será devolvida.
- 3.5. **O período para inscrição é de 26/7/2010 a 10/9/2010**, pela internet ou agências credenciadas dos Correios, conforme disposto no subitem 3.7 deste Edital. **O período para pré-inscrição no Programa Socioeconômico é de 26/7/2010 a 13/8/2010 (somente pela internet)**, conforme o subitem 3.6 e Anexo I deste Edital.

### **3.6. Do local de pré-inscrição no Programa Socioeconômico**

3.6.1. A **pré-inscrição** no Programa Socioeconômico, para fins de obtenção de desconto/isenção da taxa de inscrição, poderá ser feita somente pela internet, no sítio

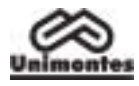

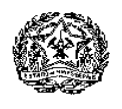

eletrônico www.cotec.unimontes.br, **das 8h de 26/7/2010 às 18h de 13/8/2010** (horário de Brasília). Antes de fazer a pré-inscrição, recomenda-se que sejam lidas as normas que constam no Anexo I deste Edital.

- 3.6.1.1. O resultado da pré-inscrição no Programa Socioeconômico do Paes/2010 será divulgado no dia 24/9/2010, no sítio eletrônico www.cotec.unimontes.br.
- 3.6.2. Devem ser observados, no Anexo I, o prazo e as normas para o envio da documentação relativa ao Programa Socioeconômico.
- 3.6.3. Poderão ser concedidas até 150 (cento e cinquenta) isenções do pagamento de inscrição – em atendimento ao disposto no Art. 4º da Lei Estadual nº 15.150, de 1º/6/2004 – aos candidatos que comprovarem não ter condição financeira de pagar a taxa de inscrição. As normas para gratuidade da inscrição estão regulamentadas no Anexo I – Programa Socioeconômico – deste Edital.

## 3.7. **Dos locais de inscrição no Paes/2010**

- 3.7.1. **Inscrição pela internet**, no sítio eletrônico **www.cotec.unimontes.br**, no período das 9h do dia 26/7/2010 às 18h do dia 10/9/2010, horário de Brasília. Essa inscrição não implica participação no Programa Socioeconômico. Para isso, deve ser observado o Anexo I do Edital.
	- 3.7.1.1. O valor da taxa de inscrição pela internet é de R\$60,00 (sessenta reais). Esse valor não inclui o pagamento do Manual do Candidato, que poderá ser copiado e impresso pelo candidato, através do sítio eletrônico [www.cotec.unimontes.br](http://www.cotec.unimontes.br/) ou adquirido, por R\$5,00, na recepção da Cotec, de segunda a sexta-feira, no horário das 8 às 18 horas, exceto feriados, ou nas agências credenciadas dos Correios, em seus horários e dias de funcionamento.
	- 3.7.1.2. O candidato, para inscrever-se por meio da internet, deverá preencher a Ficha de Inscrição e, após efetivar a operação, imprimir o boleto bancário para pagar a taxa de inscrição. O pagamento do boleto bancário deve ser feito até o dia 10/9/2010, em qualquer agência bancária ou em caixas eletrônicos.
		- 3.7.1.2.1. **O pagamento da taxa de inscrição (boleto) não pode ser feito via DOC, transferência bancária ou depósito simples, pois nosso sistema não identifica esses pagamentos. Em caso de inscrição pela internet, o pagamento do boleto bancário deve ser feito utilizando-se o código de barras.**
- 3.7.2. **Inscrição nas agências credenciadas dos Correios**, no período de 26/7/2010 a 10/9/2010, nos dias e horários de funcionamento dos Correios. Essa inscrição não implica participação no Programa Socioeconômico. Para isso, deve ser observado o subitem 3.6 e o Anexo I do Edital.
	- 3.7.2.1. O valor da taxa de inscrição é de R\$65,00 (sessenta e cinco reais).
		- 3.7.2.1.1. Esse valor já inclui o pagamento do Manual do Candidato, cujo valor é de R\$5,00 (cinco reais). O Manual do Candidato pode ser vendido separadamente.
	- 3.7.2.2. O simples pagamento da taxa não efetiva a inscrição. É necessário preencher corretamente a Ficha de Inscrição, assiná-la e entregá-la em uma agência credenciada dos Correios, no prazo indicado no subitem 3.7.2.
	- 3.7.2.3. Na ficha de inscrição constará declaração de que o candidato aceita as condições estabelecidas e indicadas neste Edital para ingresso nos cursos de Graduação da Unimontes. A declaração deverá ser assinada pelo candidato ou responsável pela inscrição. A ausência da assinatura implicará a anulação da inscrição.
	- 3.7.2.4. Caso haja divergência nos dados, no preenchimento da ficha de inscrição efetuada nos Correios, entre o nome ou número escrito nos quadros e a marcação na bolha, prevalecerão as marcações feitas na bolha, considerando que o sistema de leitura óptica utilizado pela Cotec não identifica outro tipo de leitura.

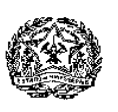

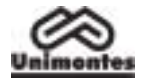

## 3.7.3. **Outras informações importantes sobre a inscrição e a pré-inscrição**:

- 3.7.3.1. O candidato somente fará opção por um dos cursos quando se inscrever na 3ª Etapa. O candidato que não marcar sua opção de curso, na Ficha de Inscrição, concorrerá ao curso de maior demanda neste Processo Seletivo.
- 3.7.3.2. O candidato, ao se inscrever, deverá fazer opção por uma das seguintes línguas estrangeiras: Língua Espanhola ou Língua Inglesa.
- 3.7.3.3. O candidato a este Processo Seletivo que não marcar, na Ficha de Inscrição, sua opção por uma das Línguas Estrangeiras indicadas fará, obrigatoriamente, a prova de Língua Inglesa.
- 3.7.3.4. O candidato que não marcar sua opção de local de prova fará as provas onde a Cotec indicar.
- 3.7.3.5. O candidato ou quem por ele tenha preenchido a Ficha de Inscrição é o único responsável pela exatidão dos dados nela contidos. (Ver instruções anexas à Ficha de Inscrição).
- 3.7.3.6. A solicitação para alterações, na Ficha de Inscrição, do local de provas, da opção de língua estrangeira e da opção de curso poderá ser aceita, se efetuada pelo candidato ou por seu procurador durante o período de inscrição, até o dia 24/9/2010, mediante protocolo, na Cotec.
- 3.7.3.7. Após o período estabelecido no subitem 3.7.3.6, o candidato que desejar fazer alterações na opção de curso, opção de língua estrangeira ou de local de provas poderá fazê-lo até o dia **8/10/2010**, mediante requerimento protocolizado na Cotec e entrega de comprovante de pagamento de taxa de R\$20,00 (vinte reais), no Banco do Brasil, Agência 0104-X, Conta Corrente nº 1461-3.
- 3.7.3.8. A Cotec disponibilizará aos interessados o acesso a um computador com internet, nos períodos de pré-inscrição e de inscrição, de segunda a sexta-feira, exceto feriados, no horário das 8 às 18 horas, no prédio 4, Campus Universitário Professor Darcy Ribeiro, Montes Claros–MG.
- 3.7.3.9. A Unimontes e a Cotec não se responsabilizam por qualquer problema na inscrição ou pré-inscrição via internet, motivado por falhas de comunicação, falta de energia elétrica, congestionamento das linhas de comunicação, bem como por outros fatores de ordem técnica que impossibilitem a transferência dos dados.

### **4. Dos documentos para a inscrição no Paes/2010**

- 4.1. Ficha de Inscrição preenchida corretamente.
- 4.2. Declaração de matrícula na série do Ensino Médio ou do Ensino Profissionalizante de Nível Médio, na forma disposta nos subitens 1.7.1 e 1.7.2, conforme o caso.
- 4.3. Autorização do responsável legal pelo candidato com idade inferior a 18 anos, no caso de inscrição para a 2ª Etapa, se feita em conformidade com o disposto no subitem 1.6.2.2.
- 4.4. Atestado Médico, se o candidato for portador de necessidades especiais e necessitar de tratamento especial, para fazer suas provas. Nesse caso, deverá especificar os meios necessários de que precisa para a realização das provas.
	- 4.4.1. A especificação de que trata o subitem 4.4 deverá ser feita por escrito, à Cotec, até às 18 horas do dia **10/9/2010**, salvo motivo de força maior ou caso fortuito. Nesse caso, o pedido será analisado pela Cotec, que poderá aceitá-lo ou não. O candidato deverá anexar atestado médico que descreva a sua situação.
	- 4.4.2. A Cotec comunicará ao candidato a resposta à sua solicitação.

# **5. Do Cartão de Inscrição**

- 5.1. O Cartão de Inscrição não será remetido para o endereço do candidato.
- 5.2. O Cartão de Inscrição estará disponível no sítio eletrônico www.cotec.unimontes.br, a partir do dia 16/11/2010. Para acesso ao Cartão de Inscrição, o candidato deverá utilizar o número constante da ficha de inscrição ou do boleto bancário.
- 5.3. Caso o candidato não consiga acessar o Cartão de Inscrição pela internet, a fim de saber em que local fará as provas, deverá entrar em contato com a Cotec pelo telefone (0xx38) 3229-8080, pelo fax (0xx38) 3213-8536, pelo e-mail paes@unimontes.br ou se encaminhar à Cotec para informações.

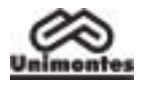

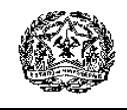

# **6. Das provas, datas, locais e horários**

- 6.1. **As provas serão aplicadas no dia 28/11/2010 (domingo), nos seguintes horários: a) 1ª etapa do Paes, triênio 2010/2012: das 8h às 12h. b) 2ª etapa, triênio 2009/2011: das 15h às 19h.**
	- **c) 3ª etapa, triênio 2008/2010: das 15h às 19h.**
- 6.2. As provas do Paes/2011, 2ª etapa (triênio 2010/2012) e 3ª etapa (triênio 2009/2011) possivelmente serão aplicadas no dia 27/11/2011, das 15h às 19h.
- 6.3. As provas do Paes/2012, 3ª etapa (triênio 2010/2012), possivelmente serão aplicadas no dia 26/11/2012, das 15h às 19h.
- 6.4. As provas referidas serão realizadas na cidade escolhida pelo candidato no ato da inscrição, a saber: Almenara, Belo Horizonte, Bocaiúva, Brasília de Minas, Espinosa, Janaúba, Januária, Montes Claros, Paracatu, Pirapora, Salinas, São Francisco e Unaí, ressalvado o disposto no subitem 6.6 deste Edital.
- 6.5. À Cotec, é reservado o direito de alterar o horário de início das provas, bem como as datas de sua realização, obrigando-se, então, a divulgar prévia e amplamente a alteração feita, para conhecimento dos candidatos.
- 6.6. À Unimontes, é reservado o direito de não aplicar provas nas cidades onde o número de inscritos for menor que 250.
	- 6.6.1. Não sendo atingido o número mínimo de 250 inscritos para cada cidade, o candidato será comunicado e, nesse caso, poderá escolher outro local onde serão realizadas as provas deste Processo Seletivo.
- 6.7. A Cotec recomenda ao candidato **apresentar-se no local** de realização das provas **com 30 (trinta) minutos de antecedência** e aguardar a abertura dos portões de acesso ao prédio.
- 6.8. Em nenhuma hipótese, será permitida a entrada de candidatos após o fechamento dos portões dos prédios onde serão realizadas as provas.
- 6.9. Os portões dos prédios onde serão realizadas as provas serão fechados, impreterivelmente, quando do início dessas provas. O candidato que chegar após o fechamento dos portões, não se levando em conta o motivo do atraso**,** terá vedada sua entrada no prédio e será automaticamente eliminado do Paes.
	- 6.9.1. Os candidatos inscritos para a 1ª Etapa que chegarem atrasados poderão ainda participar do Paes realizando a 2ª Etapa em 2011 e a 3ª em 2012. Nesse caso, a pontuação da 1ª Etapa será zero.
- 6.10. Para acesso ao prédio e às salas em que se realizarão as provas, o candidato deverá apresentar o Documento Oficial de Identificação **original** (com foto) e em perfeitas condições. A apresentação do Cartão de Inscrição não é obrigatória.
	- 6.10.1. Caso o candidato esteja impossibilitado de apresentar, nos dias de realização das provas, Documento Oficial de Identificação **original** (com foto), por motivo de perda, furto ou roubo, deverá apresentar documento que ateste o registro de ocorrência em órgão policial, expedido há, no máximo, 3 (três) meses do dia das provas. Nesse caso, e em caso de apresentar Documento de Identidade Infantil, o candidato será submetido à identificação especial, na sala de Coordenação, compreendendo coleta de assinaturas e de impressão digital em formulário próprio.
- 6.11. Para fins de acesso à sala onde serão realizadas as provas, não serão aceitos como documentos de identificação: certidões de nascimento ou de casamento, títulos eleitorais, carteiras de estudante, carteiras funcionais sem valor de identidade, bem como documentos ilegíveis, não identificáveis e/ou danificados.
- 6.12. **Em hipótese alguma, o candidato fará as provas se não apresentar a documentação exigida para identificação.**
- 6.13. Recomenda-se ao candidato conhecer, com antecedência o local (endereço do prédio) onde fará as provas. O local e horários das provas serão indicados no Cartão de Inscrição, no qual constará também o número de inscrição definitivo do candidato.
- 6.14. Não serão prestados quaisquer esclarecimentos sobre as questões das provas, durante a sua realização. O candidato poderá, se for o caso, interpor recurso, conforme previsto neste Edital.
- 6.15. Os candidatos deverão utilizar **caneta esferográfica comum, tubo transparente,** de tinta azul ou preta, para fazer as provas. Não será permitido o uso de caneta diferente da especificada, por medida de segurança do Processo Seletivo. Também não será permitido o uso de lapiseira. O uso de garrafa de água e lanche, pelo candidato, será feito conforme orientação do fiscal.

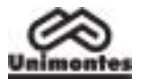

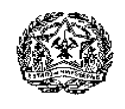

- 6.16. Não será permitido, durante a realização das provas, qualquer tipo de consulta, bem como o uso de lapiseira, máquina de calcular, régua de cálculo, relógio, aparelhos eletrônicos ou de comunicação (*notebook*, receptor, gravador, telefone celular, bipe, MP3, agenda eletrônica, etc.). 6.16.1. O candidato que for abordado realizando qualquer tipo de consulta ou portando aparelho
	- celular ou qualquer outro aparelho de comunicação ou eletrônico, mesmo desligado, durante a realização de sua prova, será desclassificado do Processo Seletivo Paes.
- 6.17. O documento de identificação do candidato permanecerá na mesa dos fiscais de cada sala para melhor identificação do candidato, durante a realização das provas, e, se for o caso, para identificação dos pertences pessoais de que trata os subitens 6.16 e 6.18. Esse documento será restituído ao candidato no momento da sua devolução do Caderno de Provas e da Folha de Respostas, quando de sua saída definitiva da sala de aplicação das provas.
- 6.18. Os pertences pessoais, inclusive aparelho celular, deverão ser colocados em local indicado pelo fiscal de sala e ficarão em local visível na respectiva sala de provas, junto à fiscalização, durante todo o período de permanência dos candidatos em sala, não se responsabilizando a Unimontes/Cotec por perdas ou extravios ocorridos durante a realização das provas nem por danos neles causados. Recomenda-se que o candidato não traga para a sala de provas qualquer um dos equipamentos citados no subitem 6.16 e que traga somente o estritamente necessário para a realização das provas.
- 6.19. Como forma de garantir a lisura do Processo Seletivo, é reservado à Unimontes o direito, caso julgue necessário, de utilizar detector de metais, proceder à identificação especial (coleta de impressão digital e/ou filmagem e/ou fotografia) dos candidatos, inclusive durante a realização das provas.
	- 6.19.1. Para os candidatos aprovados na 3ª Etapa, a coleta de impressão digital também poderá ser feita no dia da matrícula e/ou durante as aulas.
- 6.20. Não é permitido aos candidatos o porte de armas nos locais de realização das provas.
- 6.21. A Folha de Respostas não será substituída.
- 6.22. Serão de inteira responsabilidade do candidato os prejuízos decorrentes das marcações feitas incorretamente na Folha de Respostas. São consideradas marcações incorretas as que estiverem em desacordo com este Edital e com as instruções contidas na Folha de Respostas, tais como dupla marcação, marcação rasurada ou emendada, marcação não preenchida integralmente.
	- 6.22.1. Não deverá ser feita nenhuma marca fora do campo reservado às respostas, uma vez que qualquer marca poderá ser identificada pelo equipamento de leitura óptica.
- 6.23. O candidato não poderá levar, em nenhuma hipótese, o Caderno de Provas, a Folha de Respostas e o Caderno de Respostas da Prova Discursiva. A não-entrega dos referidos Cadernos e da Folha de Respostas, bem como a falta de assinatura do candidato, acarretará a sua eliminação do Processo Seletivo Paes.
- 6.24. O candidato deverá permanecer no local de realização de provas por, pelo menos, duas horas após elas terem iniciado.
- 6.25. Somente durante os 30 (trinta) minutos que antecedem o término das provas, poderão os candidatos anotar, apenas em formulário próprio a ser entregue pelo fiscal, as marcações da Prova de Múltipla Escolha feitas na sua Folha de Respostas. O candidato não poderá fazer tais marcações ou anotações de questões das Provas em qualquer outro local ou papel.
- 6.26. Ao terminar a prova, o candidato entregará, obrigatoriamente, ao Fiscal de Sala o Caderno de Provas e a sua Folha de Respostas das Provas de Múltipla Escolha e, no caso dos candidatos da 3ª Etapa, também o Caderno de Respostas da Prova Discursiva. Nesse momento, será devolvido ao candidato o seu documento oficial de identificação.
- 6.27. O candidato que descumprir o disposto nos subitens 6.23 a 6.26 será, automaticamente, eliminado do Processo Seletivo Paes.
- 6.28. Em nenhuma hipótese, haverá segunda chamada para as provas.
- 6.29. Não será permitida a permanência de acompanhante do candidato ou de pessoas estranhas ao Processo Seletivo nas dependências do local onde forem aplicadas as provas.
- 6.30. A Cotec divulgará o Gabarito Oficial das Provas de Múltipla Escolha até 18 horas após o seu encerramento, no sítio eletrônico www.cotec.unimontes.br. A Prova Discursiva não terá gabarito.

### **7. Do Sistema do Processo Seletivo PAES**

7.1. O Processo Seletivo Paes terá caráter eliminatório e classificatório e será realizado em uma única fase, em cada etapa, para fins de aplicação de provas.

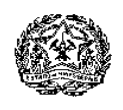

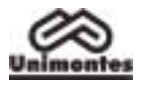

- 7.2. A elaboração das provas será de responsabilidade da Cotec e obedecerá ao disposto neste Edital, na Lei de Diretrizes e Bases da Educação Nacional nº 9.394, de 20/12/1996, e nas demais normas legais pertinentes e complementares.
- 7.3. As provas serão objetivas, do tipo Múltipla Escolha, e irão fundamentar-se nas diretrizes curriculares para o Ensino Médio e conteúdos programáticos definidos para cada disciplina, para a 1ª, 2ª e 3ª Etapas, **de acordo com o triênio, conforme Quadros I e II**, item 8 deste Edital, fazendo os candidatos da 3ª Etapa, também, Prova Discursiva de Língua Portuguesa e Literatura Brasileira.
	- 7.3.1. A Prova Discursiva de Língua Portuguesa e Literatura Brasileira inclui avaliação das habilidades de leitura, interpretação de textos e redação.
	- 7.3.2. Os candidatos da 3ª Etapa receberão um só Caderno de Provas, contendo as questões da Prova de Múltipla Escolha e as questões da Prova Discursiva.
- 7.4. As questões das provas deverão privilegiar operações mentais, como: análise, classificação, comparação, crítica, dedução, generalização, julgamento, solução de problemas. Elas irão explorar, especialmente, a capacidade de leitura compreensiva e a habilidade do candidato em estabelecer relações de domínio cognitivo.
- 7.5. A correção das provas será feita de forma diferenciada, conforme descrição a seguir:
	- 7.5.1. As provas da 1<sup>ª</sup> e 2<sup>ª</sup> Etapas, de todos os candidatos, serão corrigidas em uma única fase, pois ainda não há classificação.
	- 7.5.2. As provas da 3ª Etapa serão corrigidas em duas fases, conforme especificado nos subitens 7.6 e 7.7 deste Edital.
- 7.6. Após a correção das Provas de Múltipla Escolha de todos os candidatos da 3ª Etapa, serão corrigidas as provas discursivas dos candidatos da 3ª Etapa, conforme disposto nos subitens 7.6.1 e 7.6.2:
	- 7.6.1. Classificados até duas vezes o número de vagas oferecidas, considerando o somatório dos pontos distribuídos nas Provas de Múltipla Escolha do Triênio.
	- 7.6.2. Empatados na última colocação, no somatório dos pontos das Provas de Múltipla Escolha distribuídos no Triênio, observado o critério de classificação de até duas vezes o número de vagas oferecidas.
- 7.7. Na correção da Prova Discursiva, será eliminado todo candidato que:
	- 7.7.1. faltar à prova;
	- 7.7.2. fizer a prova a lápis;
	- 7.7.3. obtiver nota inferior a 10% da Prova de Língua Portuguesa e Literatura Brasileira.
- 7.8. Se, em qualquer questão das provas, for constatado erro de elaboração que prejudique a resposta, a Cotec **anulará** a questão, divulgando sua decisão nos quadros de aviso da Cotec – Campus Universitário Professor Darcy Ribeiro –, em Montes Claros, e pela internet, no sítio eletrônico [www.cotec.unimontes.br.](http://www.unimontes.br/)
- 7.9. Na hipótese de alguma questão das Provas de Múltipla Escolha ou Discursiva ser **anulada**, o seu valor em pontos **não será** contabilizado em favor de nenhum candidato, e o restante das questões passará, automaticamente, a ter 100% (cem por cento) do valor da prova.
- 7.10. Se, na soma dos pontos das questões com o novo valor, for necessário arredondamento para perfazer os 100% da prova, a diferença dos pontos necessários será acrescentada à 1ª questão válida da respectiva prova.
- 7.11. O candidato, inscrito no Paes, que for **reprovado em uma das séries do Ensino Médio ou que deixar de realizar as provas de qualquer uma das etapas do triênio** estará automaticamente desligado do Programa e não poderá reiniciá-lo, ressalvado o disposto no subitem 1.6.2.2.
- 7.12. Os resultados obtidos pelos candidatos no Enem (Exame Nacional do Ensino Médio), e os pontos acumulados, anteriormente, como treinantes em outro processo seletivo da Unimontes não serão computados no Processo Seletivo Paes.
- 7.13. **O candidato, ao realizar as provas da 3ª Etapa, encerra sua participação no Programa e não poderá reiniciá-lo.**

### **8. Das Disciplinas, nº de questões das provas e total de pontos por etapa/triênio**

- 8.1. As disciplinas das provas, por etapa/triênio, estão especificadas nos Quadros I e II.
	- 8.1.1. As disciplinas de Filosofia e Sociologia ficam incluídas no Programa do Paes, a partir do Triênio 2010/2012. Para os triênios 2008/2010 e 2009/2011, não haverá provas de Filosofia e Sociologia.
- 8.2. Os conteúdos programáticos das disciplinas das séries do Ensino Médio sobre os quais versarão as provas e o modelo da folha de respostas, constarão do Manual do Candidato.

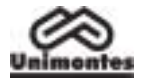

### 8.3. **Os pontos possíveis para os Triênios 2008/2010, 2009/2011 e 2010/2012, observada a especificação nos Quadros I e II, subitem 8.4, são os seguintes:**

- 8.3.1. 1<sup>ª</sup> Etapa 60 questões de Múltipla Escolha, peso 1 (um), totalizando 60 pontos.
- 8.3.2. 2ª Etapa 60 questões de Múltipla Escolha, peso 2 (dois), totalizando 120 pontos.
- 8.3.3. 3ª Etapa 50 questões de Múltipla Escolha, peso 3 (três), totalizando 150 pontos.
	- 8.3.3.1. Na 3ª Etapa, o candidato, além das Provas de Múltipla Escolha, fará também uma Prova Discursiva de Língua Portuguesa e Literatura Brasileira, com 05 questões, totalizando 50 pontos. Essas questões já incluem as habilidades de redação.
- 8.4. Disciplinas das Provas, por Etapa/Triênio (Quadros I e II):

#### **QUADRO I – TRIÊNIOS 2008/2010 E 2009/2011**

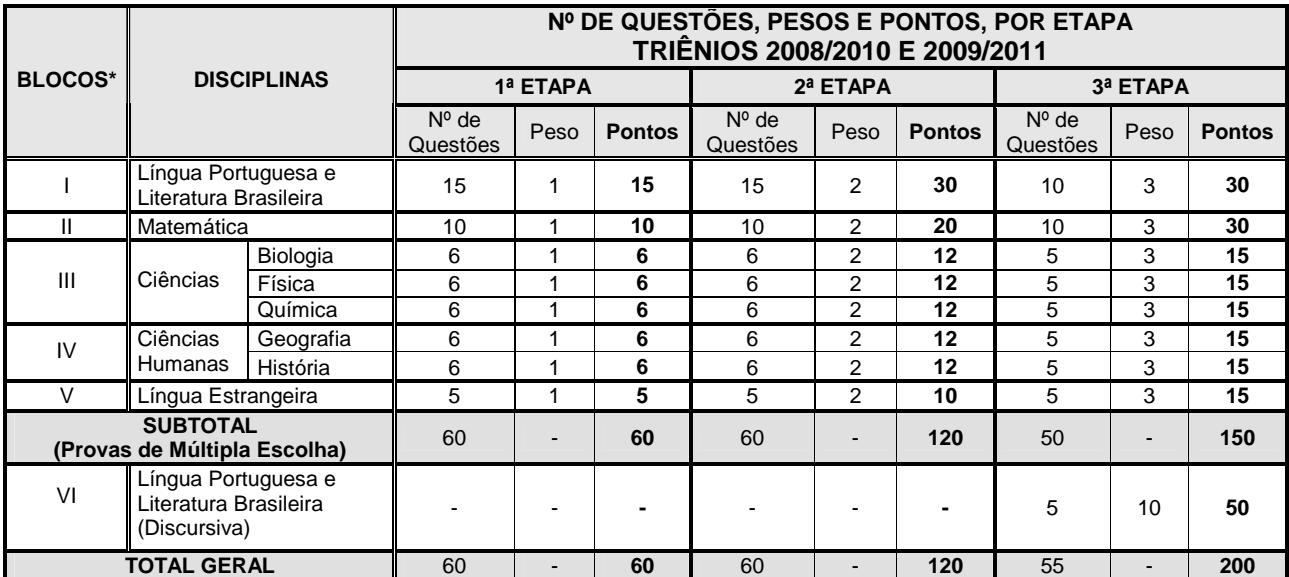

**\* Os blocos de I a V referem-se às Provas de Múltipla Escolha. O bloco VI refere-se à Prova Discursiva.** 

#### **QUADRO II – TRIÊNIO 2010/2012**

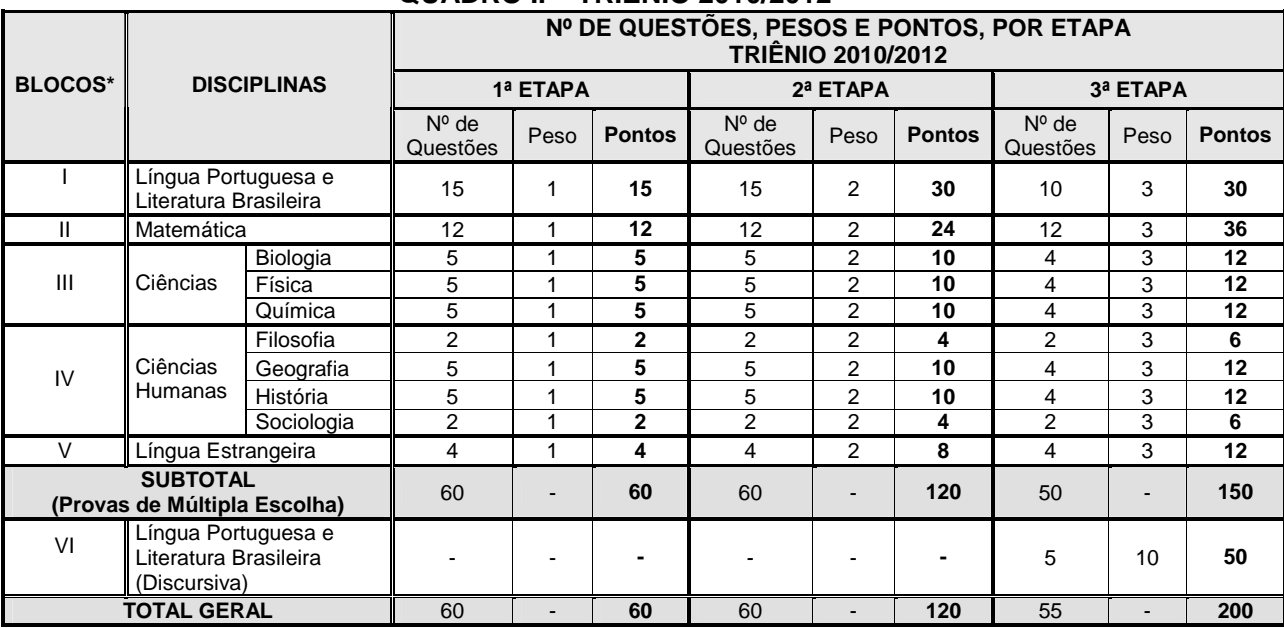

**\* Os blocos de I a V referem-se às Provas de Múltipla Escolha. O bloco VI refere-se à Prova Discursiva.** 

#### **9. Das vagas oferecidas**

- 9.1. Para cada curso oferecido pela Unimontes, são acrescentadas 40% de vagas às já existentes, destinadas aos candidatos do Paes.
- 9.2. São oferecidas 649 vagas, que estão discriminadas por curso/turno, no QUADRO III.

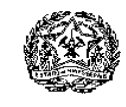

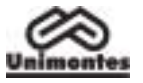

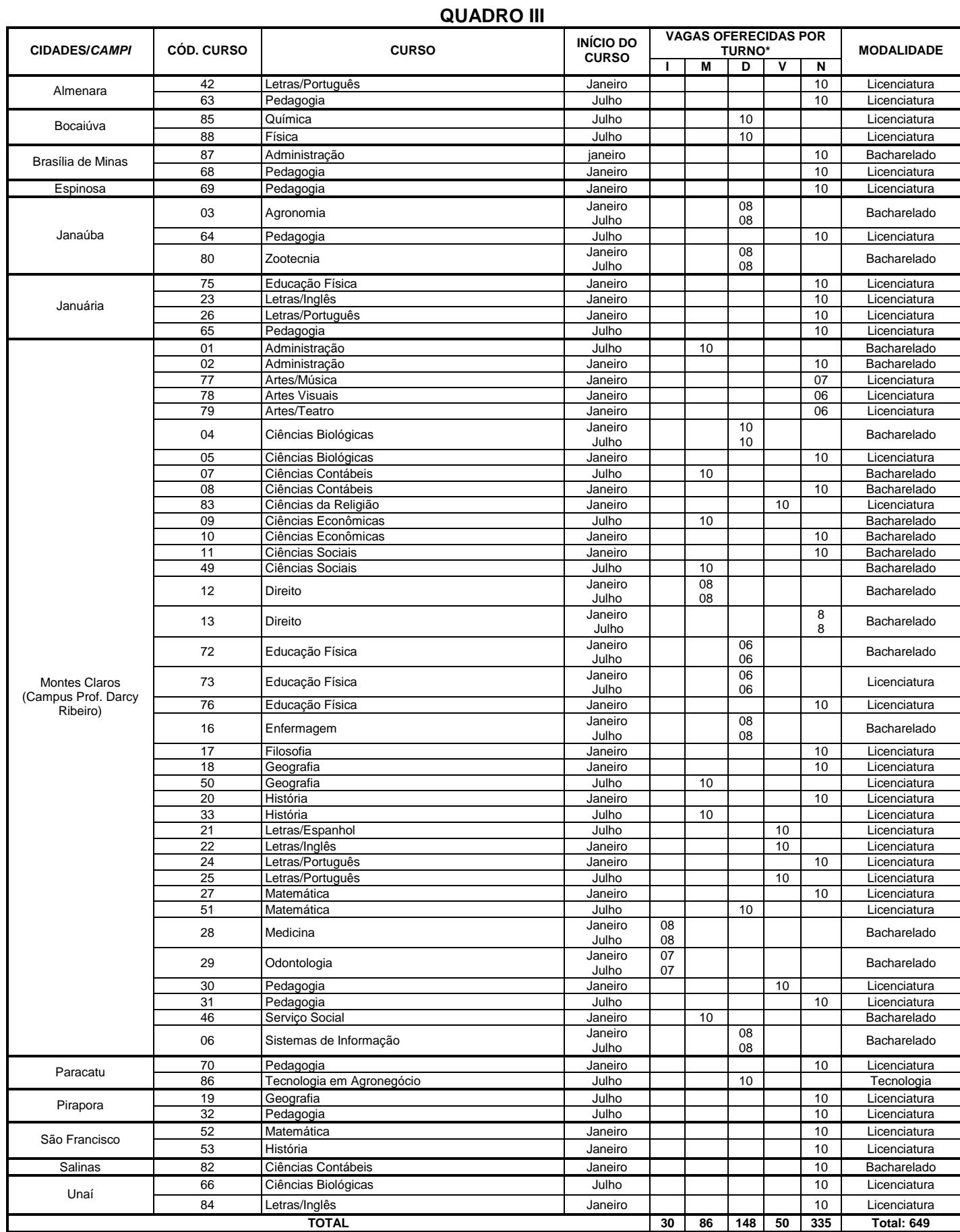

\* Legenda: I = Integral; M = Matutino; D = Diurno; V = Vespertino; N = Noturno.

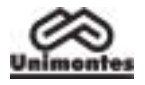

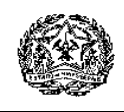

- 9.3. Para os cursos de **turno integral**, as aulas são ministradas pela manhã, à tarde e à noite; os cursos de **turno diurno** têm aulas ministradas pela manhã e/ou à tarde; os cursos de **turno noturno**, têm aulas ministradas à noite. Para os cursos de **turno matutino**, as aulas são ministradas pela manhã e, para os cursos de **turno vespertino**, as aulas são ministradas à tarde.
- 9.4. Sendo aprovado um novo curso após a publicação deste Edital, o candidato poderá optar por ele até a data final da inscrição na 3ª etapa do Paes.
- 9.5. A distribuição das vagas para os cursos que têm duas entradas anuais obedecerá à ordem de classificação dos candidatos, tendo direito à matrícula, no primeiro semestre, os candidatos que obtiverem melhor classificação.
- 9.6. As vagas do Paes já foram consideradas no Processo Seletivo Tradicional, para fins de cumprimento da Lei Estadual 15.259/2004, que dispõe sobre o sistema de reserva de Vagas.
- 9.7. À Unimontes, é reservado o direito de alterar ou extinguir cursos e respectivas vagas durante o triênio, caso seja necessário.

## **10. Do preenchimento das vagas**

- 10.1. As vagas oferecidas pela Unimontes para o Programa Paes são aquelas apresentadas conforme se demonstra no QUADRO III deste Edital. O candidato, para concorrer à vaga, deverá:
	- 10.1.1. realizar as provas das três etapas do Paes, observado o disposto no subitem 1.6.2.2;
	- 10.1.2. classificar-se de acordo com os critérios de classificação e desempate contidos no item 11 deste edital.
- 10.2. Após a realização da 3ª etapa do Paes, triênio 2008/2010, não havendo candidatos classificados pelo Paes para preenchimento das vagas de determinado curso, as mesmas serão ocupadas por candidatos da Lista de Espera (da classificação geral) do referido curso, do mesmo turno, do mesmo campus, do Processo Seletivo 1/2011.
- 10.3. À Unimontes, é reservado o direito de não ministrar os cursos cujo número de classificados até o limite de vagas seja inferior a 2/3 (soma dos aprovados pelo Processo Seletivo Tradicional e pelo Paes) das vagas oferecidas.

#### **11. Da Classificação dos candidatos da 3ª Etapa e dos critérios de desempate**

- 11.1. O candidato somente será classificado após realizar as provas das três Etapas do triênio para o qual se inscreveu, observado o disposto no subitem 1.6.2.2.
- 11.2. A classificação dos candidatos no Paes se dará da seguinte forma:
	- 11.2.1. Ao final do triênio, após participação na 1ª, 2ª e 3ª Etapas, o candidato será classificado de acordo com a pontuação obtida nas três etapas, observando-se o disposto nos subitens 7.5, 7.6 e 7.7 e, no que couber, o subitem 1.6.2.2.
	- 11.2.2. Será eliminado o candidato que não obtiver, no mínimo, 30% do total dos pontos distribuídos nas três etapas.
- 11.3. Ocorrendo empate na última classificação, prevalecerão, sucessivamente, para efeito de classificação final, os seguintes critérios:
	- a) maior número de pontos na Prova Discursiva de Língua Portuguesa e Literatura Brasileira;
	- b) maior número de pontos no somatório dos pontos das Provas de Múltipla Escolha de Língua Portuguesa e Literatura Brasileira das três etapas;
	- c) maior número de pontos obtidos no somatório dos pontos de todas as Provas de Múltipla Escolha das três etapas;
	- d) prevalecendo o empate, terá prioridade o mais idoso.

### **12. Da divulgação do resultado e do Extrato de Notas**

- 12.1. Serão divulgadas as pontuações máxima e mínima, por curso, dos candidatos da 3ª Etapa, triênio 2008/2010, até o dia **14/1/2011**.
- 12.2. Até o dia **21/1/2011**, o resultado final dos **candidatos participantes da 3ª Etapa**, triênio 2008/2010, com pontuação e classificação, será divulgado na Cotec e no sítio eletrônico www.cotec.unimontes.br.
- 12.3. Para os candidatos classificados até o limite de vagas, a listagem será em ordem alfabética, com a pontuação do candidato.
	- 12.3.1. Para os candidatos classificados além do limite de vagas, a listagem com a pontuação será em ordem decrescente, observando-se o total dos pontos obtidos nas 3 etapas, conforme as normas deste Edital
- 12.4. Até o dia **31/3/2011,** o **Extrato de Notas dos candidatos da 1ª e 2ª Etapas** será divulgado no sítio eletrônico www.cotec.unimontes.br, ao qual o candidato pode ter acesso, utilizando o seu

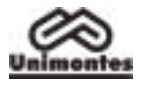

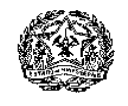

número de inscrição no Paes. Se necessário, poderá obter o Extrato na sede da Cotec – prédio 4 – Campus da Unimontes, em Montes Claros.

- 12.4.1. A pontuação dos **candidatos da 1ª e 2ª Etapas** não será divulgada em público, e o Extrato de Notas não será enviado para o endereço do candidato.
- 12.5. Até o dia **31/3/2011**, cada escola credenciada poderá acessar, pelo sítio eletrônico www.cotec.unimontes.br, o relatório do desempenho de seus alunos no Paes, em ordem alfabética, com os respectivos números de pontos obtidos nas 1ª e 2ª Etapas.
	- 12.5.1. Cada escola credenciada poderá ter acesso, por meio de senha, ao referido relatório. O uso e controle dessa senha serão de responsabilidade da diretoria da escola.
	- 12.5.2. O relatório não será enviado diretamente para a escola credenciada.

## **13. Dos recursos**

- 13.1. Os recursos, nas situações especificadas abaixo, poderão ser feitos somente pela internet, mediante código de acesso, no sítio eletrônico www.cotec.unimontes.br, na data indicada para cada caso (subitens 13.3 e 13.4).
- 13.2. Poderão ser interpostos recursos somente contra o indeferimento do pedido de desconto ou isenção da taxa de inscrição (Programa Socioeconômico), conforme especificado no subitem 13.3, e contra questões das Provas, conforme especificado no subitem 13.4.
	- 13.2.1. O candidato somente poderá fazer 1 (um) recurso relativamente ao indeferimento do pedido de isenção ou desconto da taxa de inscrição e de acordo com o disposto no subitem 13.3.
	- 13.2.2. Poderá ser feito somente 1 (um) recurso para cada questão das provas, conforme o disposto no subitem 13.4.
- 13.3. **Recurso contra o indeferimento do pedido de desconto ou isenção da taxa de inscrição (Programa Socioeconômico)** – Os possíveis recursos somente poderão ser feitos pela internet, das 8h às 18h do dia **27/9/2010** (horário de Brasília), com utilização do número gerado no ato da Inscrição (Ficha de inscrição).
	- 13.3.1. O resultado do recurso será divulgado no dia **5/10/2010**, no sítio eletrônico www.cotec.unimontes.br e na recepção da Cotec. Cabe ao candidato consultar o resultado no referido sítio eletrônico ou buscar orientação na recepção da Cotec. **O resultado não será enviado para o endereço do candidato**.
	- 13.3.2. **No caso do recurso referido no subitem 13.3, se permanecer o indeferimento ao pedido de isenção/desconto, o candidato, caso queira ainda participar do Paes, deverá observar o prazo estabelecido para pagamento da taxa de inscrição a fim de que seja validada sua participação no Paes/2010.** O boleto bancário estará disponível na internet, sítio eletrônico www.cotec.unimontes.br ou na recepção da Cotec.
	- 13.3.3. Não serão recebidos recursos fora do prazo estabelecido. Não serão aceitos pedidos verbais de revisão da análise da documentação e não haverá atendimento pessoal para arguição relativa à análise da situação socioeconômica do candidato. As argumentações e alegações do candidato serão feitas somente no recurso que for protocolizado.
- 13.4. **Recurso contra questões das Provas** No caso das Provas de Múltipla Escolha, na ocorrência de erros ou omissões no gabarito de qualquer questão das provas e, no caso da Prova Discursiva, contra o enunciado de questões que apresentarem erros conceituais ou de formulação que possam conduzir o candidato ao erro.
	- 13.4.1. Os recursos poderão ser feitos somente pela internet, mediante código de acesso (número de inscrição definitiva no Paes, informado no Cartão de Inscrição) no sítio eletrônico www.cotec.unimontes.br, das 8h às 18 horas (horário de Brasília) do dia **29/11/2010**.
	- 13.4.2. Serão rejeitados, preliminarmente, e não serão respondidos os recursos que não forem fundamentados.
	- 13.4.3. A Cotec disponibilizará a resposta aos recursos, no sítio eletrônico www.cotec.unimontes.br, até **8/11/2010**.
	- 13.4.4. A decisão sobre os recursos interpostos, relativamente às Provas de Múltipla Escolha, poderá resultar em retificação no Gabarito Oficial. A publicação do Gabarito Oficial, após recursos, será divulgada na Cotec e no sítio eletrônico www.cotec.unimontes.br (por período máximo de 30 dias), para conhecimento dos candidatos. Não haverá informação individual aos candidatos.

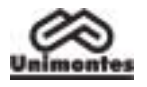

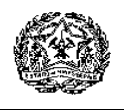

- 13.5. Caberá ao candidato ou ao seu procurador consultar o resultado do recurso pela internet ou comparecer à Cotec para receber a resposta do recurso interposto.
- 13.6. A resposta do recurso ficará à disposição do candidato ou do seu procurador, na Cotec, por um período máximo de 15 (quinze) dias, observada a data limite para resposta. Após esse prazo, se o candidato ou seu procurador não retirar o documento, este será inutilizado.
- 13.7. **Não serão respondidos os recursos que forem enviados à Cotec por meio de Fax, e-mail, Correios ou outro meio que não seja o citado no subitem 13.1**.
- 13.8. Não serão respondidos recursos extemporâneos.
- 13.9. A Cotec será responsável pela análise e resposta aos recursos interpostos.

# **14. Da matrícula**

- 14.1. A matrícula dos candidatos classificados, triênio 2008/2010, será feita dentro dos seguintes prazos:
	- **a) Dias 24, 25 e 26 de janeiro de 2011:** Para os candidatos classificados até o limite de vagas oferecidas.
	- **b) Dias 1 e 2 de fevereiro de 2011:** Para os candidatos classificados além do limite de vagas (Lista de Espera) e convocados através de Edital a ser publicado até o dia 31/1/2011, pela Secretaria Geral, para preenchimento de vagas ocasionadas pelo não-comparecimento de candidato(s) classificado(s) e constante(s) da listagem inicial, observando-se o subitem 14.10.
	- 14.1.1. O horário da matrícula será das 8 às 17 horas, dentro dos prazos estabelecidos.
- 14.2. A matrícula para os cursos ministrados em Montes Claros será efetuada na Secretaria Geral e, para os cursos ministrados nos Campi avançados, nas respectivas Secretarias dos Campi ou na Secretaria Geral (Campus Universitário Professor Darcy Ribeiro).
- 14.3. De acordo com a legislação vigente, só poderão ser matriculados os candidatos que tenham concluído o Ensino Médio, tornando-se nula, de pleno direito, a classificação dos que não apresentarem prova da escolaridade exigida até o dia da matrícula.
- 14.4. O candidato que tiver concluído o Ensino Médio (ou equivalente) no exterior deverá obter a equivalência do referido curso, no Conselho de Educação competente, até o prazo da matrícula.
	- 14.4.1. O não-cumprimento dessa condição implicará a nulidade de sua classificação no Paes.
- 14.5. O candidato que não efetuar a respectiva matrícula nos prazos indicados ou deixar de apresentar a documentação exigida será considerado desistente, sendo convocado para a sua vaga, pela ordem de classificação (Lista de Espera), o candidato subsequente, que deverá efetuar sua matrícula nas datas e horários divulgados pela Secretaria Geral, no Edital de Convocação.
- 14.6. Os candidatos classificados além do limite de vagas serão convocados para ocupar eventuais vagas de candidatos desistentes, por meio de Edital elaborado de acordo com as Resoluções que tratam do assunto, vigentes à época, expedido pela Secretaria Geral, afixado nesta e nas secretarias dos outros campi da Unimontes e divulgado no sítio eletrônico www.unimontes.br.
- 14.7. As Listas de Espera estarão afixadas na Secretaria Geral, Campus Universitário Professor Darcy Ribeiro e nas secretarias dos outros campi da Unimontes, para conhecimento prévio dos candidatos. Estarão disponíveis, também, no sítio eletrônico [www.unimontes.br.](http://www.unimontes.br/)
- 14.8. A Unimontes, por meio da Secretaria Geral, comunicará ao candidato, no endereço indicado por ele na Ficha de Inscrição, sua classificação para ocupar vaga na Lista de Espera.
	- 14.8.1. A Unimontes não se responsabilizará pelo endereço incorreto informado pelo candidato no ato de sua inscrição ou por quaisquer outros motivos que impossibilitem ao candidato o recebimento do telegrama de convocação para efetivação de matrícula. Também não é da responsabilidade da Unimontes a perda do prazo de matrícula pelo candidato, independentemente dos motivos alegados, desde que a Secretaria tenha feito a convocação nos termos do Edital.
- 14.9. A Universidade fará tantas chamadas quantas forem necessárias e possíveis, desde que seja possível sua continuidade de estudos na turma oriunda do mesmo Processo Seletivo, de acordo com a ordem de classificação (Lista de Espera), para preencher vagas de candidatos desistentes (do mesmo curso, do mesmo processo seletivo), de acordo com o estabelecido nos subitens 14.5 e 14.6 deste Edital.
- 14.10. **Os candidatos classificados para os cursos que se iniciam no 2º semestre farão matrícula em janeiro e terão preferência nas vagas surgidas por desistência de**

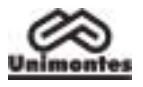

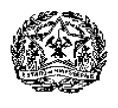

**candidatos (do mesmo curso, do mesmo turno, do mesmo campus, do mesmo processo seletivo) matriculados nos cursos que se iniciam no 1º semestre.** 

- 14.11. No ato da matrícula, o candidato deverá apresentar, na Secretaria Geral, os seguintes documentos, legíveis e sem rasuras:
	- a) Requerimento em formulário próprio, devidamente preenchido.
	- b) Histórico Escolar do Ensino Médio, original ou cópia autenticada acompanhada do original.
	- c) Prova de conclusão do Ensino Médio ou estudo equivalente, diploma ou declaração. No caso de apresentação de declaração, esta deverá ser substituída pelo documento definitivo no prazo máximo de 30 (trinta) dias.
	- d) Prova de quitação com o serviço militar, para candidatos do sexo masculino (xerox).
	- e) Prova de quitação com as obrigações eleitorais, 1º e 2º turnos, se for o caso (xerox).
	- f) Carteira de Identidade (xerox).
	- g) Cadastro de Pessoas Físicas CPF (xerox).
	- h) Certidão de Nascimento (xerox).
	- i) 1 foto 3x4 recente.
	- 14.11.1. Em caso de impossibilidade de apresentação dos documentos citados nas alíneas b e/ou c, poderá ser apresentada uma declaração (original) de conclusão do Ensino Médio ou equivalente, que terá validade por 30 (trinta) dias.
- 14.12. Será considerado desistente e terá a matrícula cancelada o aluno (calouro) infrequente por trinta (30) dias consecutivos, em qualquer período do ano letivo, que não tenha apresentado, por escrito, justificativa aceitável pela Direção do Centro a que pertença.
- 14.13. O trancamento de matrícula será permitido somente a partir do 2º período do curso.
- 14.14. **A troca de turno somente será permitida por meio de permuta entre os alunos (calouros) do mesmo processo seletivo, do mesmo campus e do mesmo curso, e deverá ser devidamente documentada.**
- 14.15. É permitida a permuta entre candidatos do Paes classificados com matrícula para ingresso no 1º semestre e com matrícula para ingresso no 2º semestre, **desde que ambos façam parte das listas de aprovados do mesmo processo seletivo, do mesmo curso, do mesmo turno e do mesmo campus** e comprovem, por meio de documentação, plena concordância, obedecida a Lista de Classificação daqueles que iniciarão no 2º semestre.
- 14.16. Ao efetuar sua matrícula, o candidato estará aceitando o cumprimento das normas regimentais e estatutárias da Unimontes.
- 14.17. **O candidato aprovado no Processo Seletivo Paes e aprovado também para o mesmo curso ou curso diferente, em qualquer outro processo seletivo da Unimontes, não poderá matricular-se nos dois cursos, devendo optar por apenas um deles.** 
	- 14.17.1. A opção deverá ser feita no limite do prazo estabelecido para matrícula. Caso o candidato não se manifeste nesse prazo, perderá, automaticamente, o direito a outra vaga.
	- 14.17.2. Não serão aceitas matrículas de candidatos já matriculados em qualquer curso da Unimontes, ainda que estejam com matrícula trancada. Caso o candidato faça opção por curso oferecido pelo Paes, deverá desistir expressamente da matrícula anterior.
	- 14.17.3. **O candidato aprovado no Paes e aprovado também em outro processo seletivo da Unimontes para o mesmo curso, mesmo turno, não poderá desistir da matrícula já efetivada pelo Paes para matricular-se novamente em vaga oferecida pelo Processo Seletivo 1/2011.** 
		- 14.17.3.1. Nesse caso, a Secretaria Geral não fará convocação para matrícula para o aluno que já tenha efetivado uma matrícula.
	- 14.17.4. Não havendo candidatos classificados neste Processo Seletivo para preenchimento das vagas de determinado curso, as mesmas poderão ser ocupadas por candidatos da Lista de Espera (da Classificação Geral) do Processo Seletivo 1/2011, para o mesmo curso, mesmo turno, mesmo campus, conforme for especificado em Resolução do Cepex.
	- 14.17.5. Ao efetuar sua matrícula, o candidato estará aceitando o cumprimento das normas regimentais e estatutárias da Universidade.
	- 14.17.6. No ato da matrícula, o candidato deverá declarar que não se encontra matriculado em outra Instituição de Ensino Superior pública.

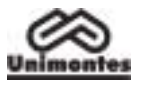

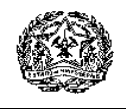

# **15. Da validade do Processo Seletivo Paes/Unimontes**

15.1. O resultado deste Processo Seletivo Paes/Unimontes somente terá validade para ingresso nos cursos que se iniciam no 1º e no 2º semestres letivos do ano imediatamente subsequente à realização da 3ª etapa de cada triênio, obedecida a forma de classificação e de distribuição das vagas.

# **16. Normas Disciplinares**

- 16.1. A Cotec terá amplos poderes para orientação, realização e fiscalização dos trabalhos do Processo Seletivo Paes.
- 16.2. Terá suas provas anuladas e será automaticamente eliminado do Programa o candidato que:
	- a) for surpreendido dando e/ou recebendo auxílio para a execução das provas;
	- b) durante a realização das provas, utilizar-se de livros, máquinas de calcular e/ou equipamento similar, dicionário, notas e/ou impressos que não forem expressamente permitidos, e/ou que comunicar-se com outro candidato;
	- c) for surpreendido portando, além dos equipamentos citados no subitem 6.16, máquina fotográfica, controle de alarme de carro, etc., bem como relógio de qualquer espécie, óculos escuros ou quaisquer acessórios de chapelaria como chapéu, boné, gorro, etc.;
	- d) faltar com o devido respeito para com qualquer membro da equipe de aplicação das provas, para com as autoridades presentes e/ou demais candidatos;
	- e) fizer anotação de informações relativas às suas respostas ou sobre questões das Provas em outro papel que não seja o formulário próprio fornecido pela Cotec ou em outro local.
	- f) recusar-se a entregar o material das provas ao término do tempo destinado para sua realização;
	- g) afastar-se da sala, durante a realização da sua prova, sem o acompanhamento de Fiscal;
	- h) ausentar-se da sala, a qualquer tempo, portando: Folha de Respostas, Caderno de Respostas da Prova Discursiva ou Caderno de Provas;
	- i) sair com anotações das marcações feitas na Folha de Respostas ou das respostas da Prova Discursiva ou, ainda, anotações de questões das provas;
	- j) descumprir as instruções contidas no Caderno de Provas, na Folha de Respostas ou no Caderno de Respostas da Prova Discursiva;
	- k) perturbar, de qualquer modo, a ordem dos trabalhos, incorrendo em comportamento indevido;
	- l) utilizar ou tentar utilizar meios fraudulentos ou ilegais para obter aprovação própria ou de terceiros, em qualquer etapa do Processo Seletivo Paes;
	- m) não permitir a coleta de sua assinatura ou de sua impressão digital ou a inspeção por detector de metal.
- 16.3. Além da exclusão do Processo, o candidato estará sujeito a outras penalidades, levando-se em conta a gravidade da ocorrência e dos danos materiais e/ou pessoais que houver causado.
- 16.4. O Candidato que, comprovadamente, usar de fraude ou para ela concorrer, atentar contra a disciplina ou desacatar a quem quer que esteja investido de autoridade para supervisionar, coordenar, fiscalizar ou orientar a aplicação das provas será excluído do Processo Seletivo Paes.
- 16.5. Será eliminado, em qualquer época (mesmo depois de matriculado), o candidato que houver realizado o Processo Seletivo Paes usando documento ou informações falsas ou outros meios ilícitos, devidamente comprovados.
- 16.6. De acordo com as normas elementares de civilidade, será eliminado deste processo seletivo o candidato que utilizar linguagem imprópria, ofensiva ou obscena, que caracterize atitudes evidentes de desrespeito ou grosseria.

# **17. Disposições gerais**

- 17.1. A inscrição do candidato no Paes implica a aceitação plena de todas as normas estabelecidas no presente Edital, das informações constantes no Manual do Candidato e, ainda, da legislação dos Sistemas Estadual e Federal de Ensino e da Unimontes.
- 17.2. A Unimontes, no uso de sua autonomia didático-científica e administrativa, poderá, se necessário, alterar as regras do Paes, visando sempre ao cumprimento dos objetivos do Programa, bem como encerrá-lo a qualquer tempo, respeitados os direitos dos candidatos que já iniciaram o processo.

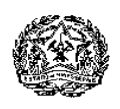

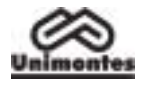

- 17.3. Na ocorrência de caso fortuito, força maior ou de outro fato imprevisível que impeça a realização do exame, à Unimontes é reservado o direito de cancelar, substituir provas ou atribuir pesos compensatórios, de modo a viabilizar o conjunto do Processo Seletivo.
- 17.4. A Unimontes, por meio de seus órgãos superiores, poderá alterar o percentual das vagas oferecidas pelo Paes.
- 17.5. Os candidatos participantes do Paes podem, ao mesmo tempo, participar dos demais Processos Seletivos da Unimontes, observando-se o disposto no subitem 14.17 e seus subitens.
- 17.6. A Unimontes pode, no prazo de até 5 anos, utilizar imagens (fotografias e filmagens) feitas nos dias de realização do Processo Seletivo Paes, para fins de divulgação de seus trabalhos acadêmicos e demais processos seletivos, sem qualquer ônus ou obrigações para com os candidatos que forem fotografados ou filmados.
- 17.7. A Unimontes, no uso de sua autonomia didático-pedagógica e administrativa, acolherá, em seus cursos, os candidatos classificados no Processo Seletivo Paes, devidamente matriculados, podendo, no decorrer do período de integralização de cada curso, modificar currículos, ampliar ou restringir tempos de duração.
- 17.8. As Folhas de Respostas e os Cadernos de Provas são de propriedade da Cotec, que dará a eles o destino que lhe convier, após 60 (sessenta) dias de divulgação do resultado do Processo Seletivo.
- 17.9. Em nenhuma hipótese, serão concedidas vistas, cópias, nova correção ou revisão de provas ou da Folha de Respostas, ressalvado o disposto no subitem 13.4.
- 17.10. Termos aditivos e/ou Resoluções relativas ao Paes que vierem a ser publicados pela Cotec ou por órgãos superiores da Unimontes farão parte do presente Edital.
- 17.11. No dia das provas, **não haverá** funcionamento de **guarda-volumes,** e a Unimontes não se responsabilizará por perda, danos ou extravio de objetos.
- 17.12. O candidato que estiver fazendo uso regular de medicamentos, ou que entenda que possa precisar de algum, no dia das provas, deverá trazê-lo consigo.
- 17.13. Serão **automaticamente eliminados** do Paes os candidatos que não cumprirem as normas estabelecidas neste Edital, em qualquer época.
- 17.14. Os casos omissos serão resolvidos pela Cotec.

Para conhecimento de todos, o presente Edital, na sua íntegra, será reproduzido no Manual do Candidato e afixado nos quadros de aviso da Cotec, no Campus Universitário Professor Darcy Ribeiro, e será divulgado na Internet, no sítio eletrônico www.cotec.unimontes.br, dele dando-se notícia na imprensa local, com publicação de seu extrato.

Montes Claros, 29 de junho de 2010.

**Professor Reinaldo Marcos Batista Teixeira**  Presidente da Cotec

**Professor Paulo César Gonçalves de Almeida** Reitor da Unimontes